## Prest6tynSixth

## **Independent learning tasks in Computer Science**

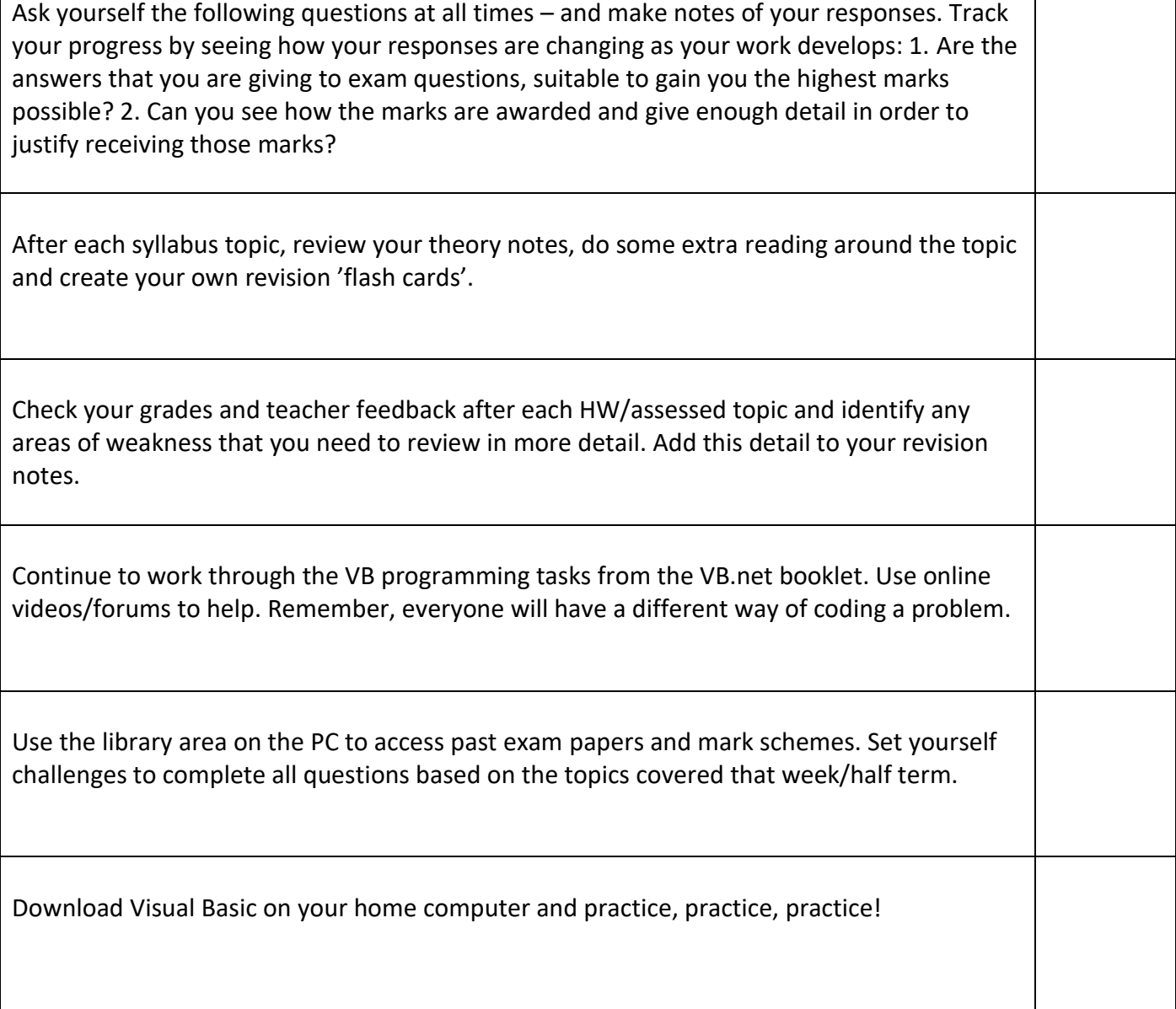